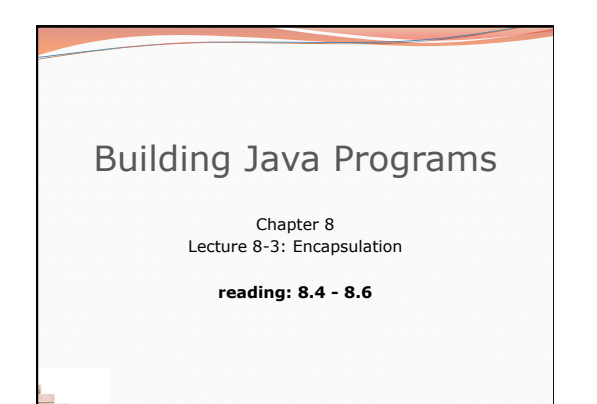

Copyright 2010 by Pearson Education

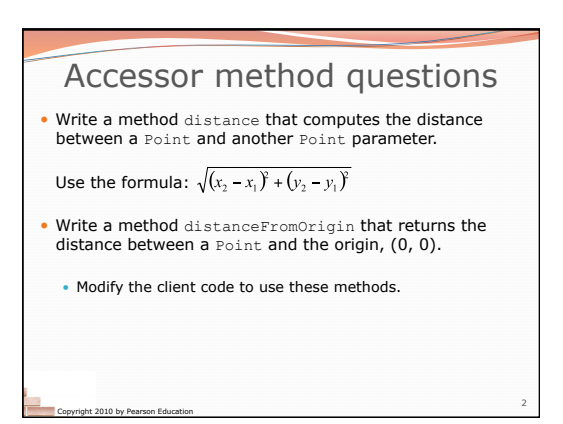

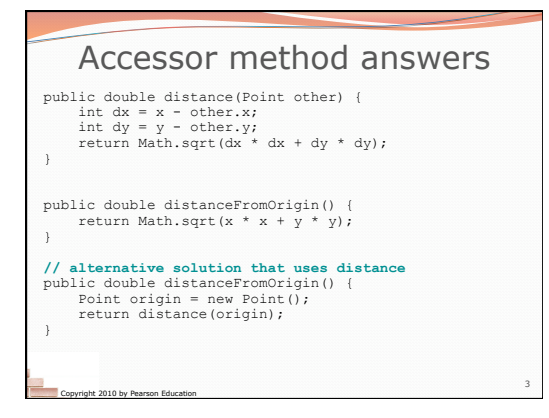

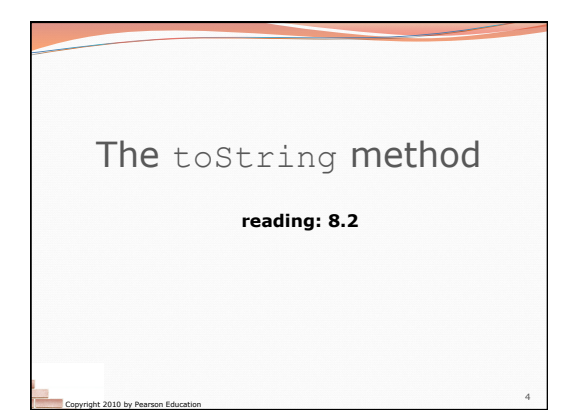

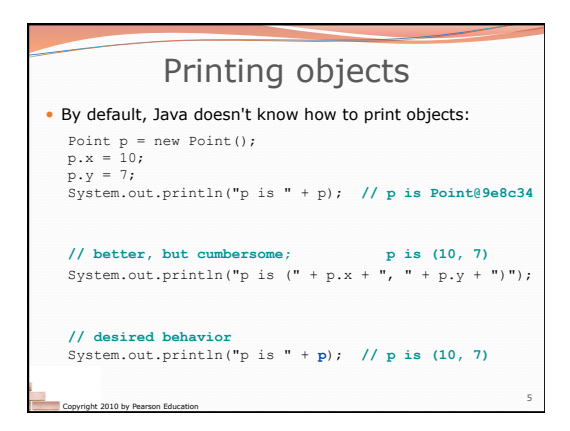

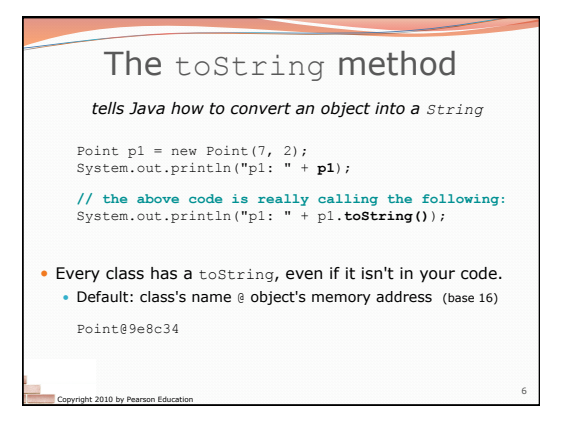

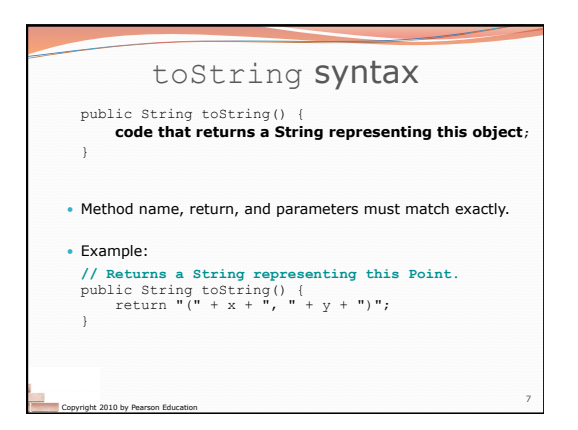

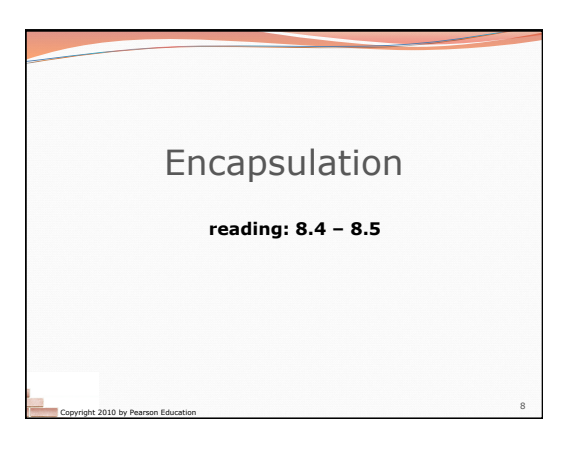

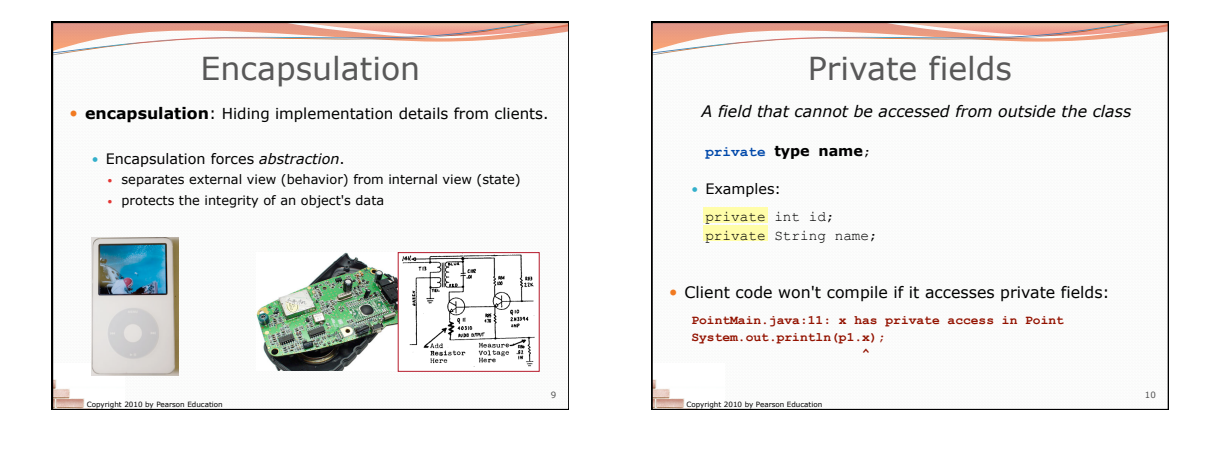

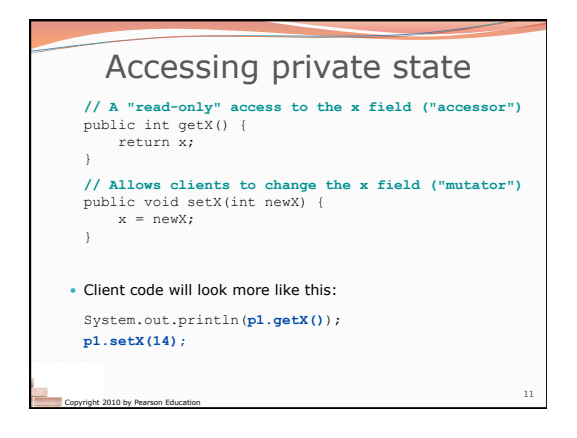

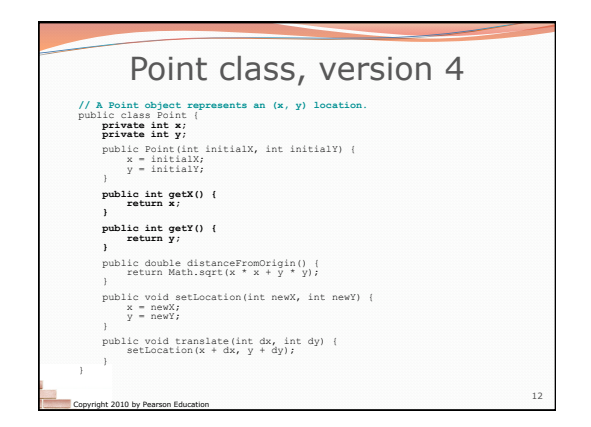

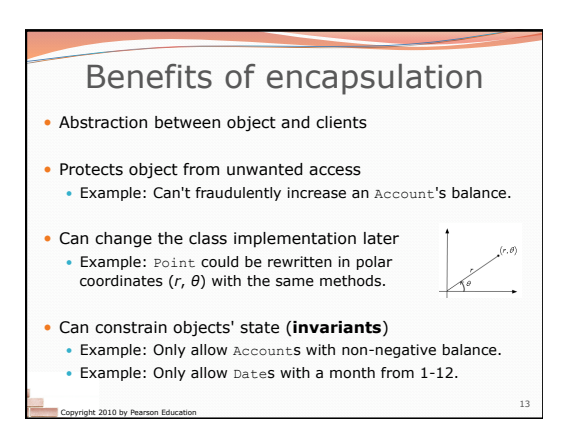

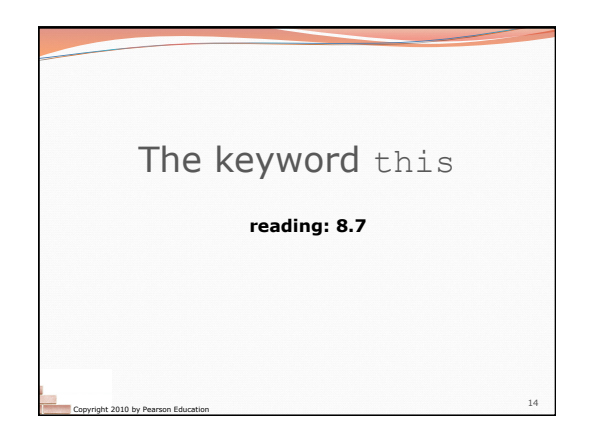

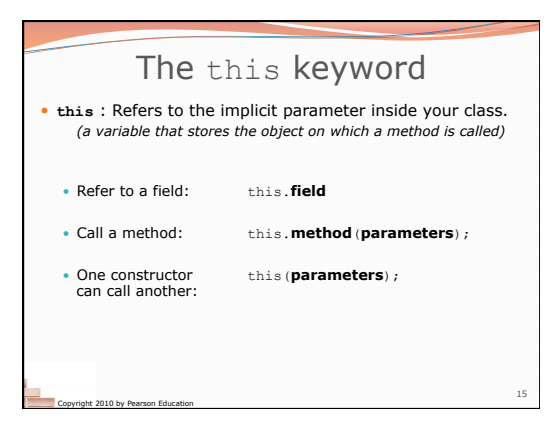

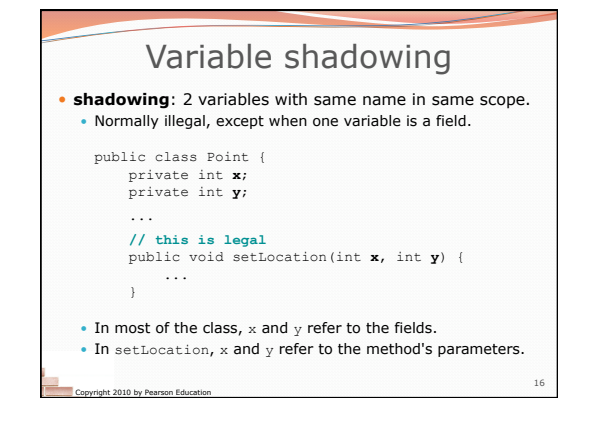

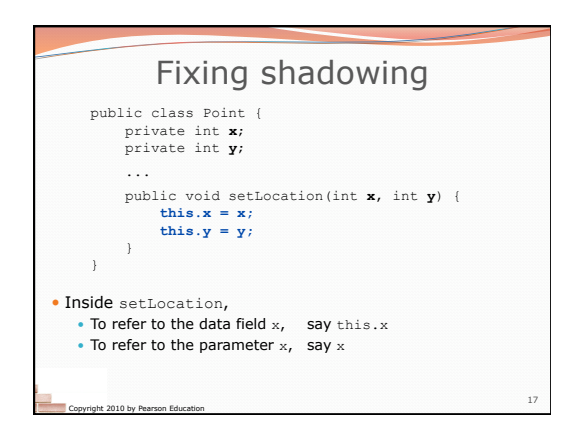

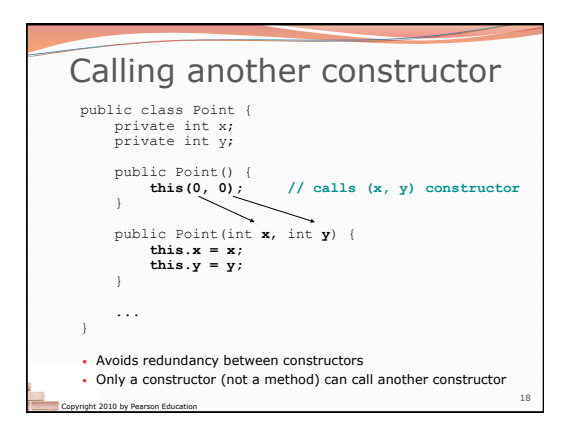